No. : 10713

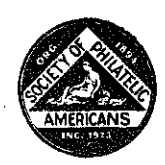

2 November 1981

## The Society of Philatelic Americans **EXPERT COMMITTEE**

We have examined the enclosed 100 on 1¢ black violet Scott Cuba No. 200used\*\*\*\* Position 3 in the setting sent by Ennesto Cuesta a dia anala any kaominin of which a photograph is attached hereto, and are of the opinion that it is genuine, used. \*\*\*\*

For The Expert Committee:

Chairman

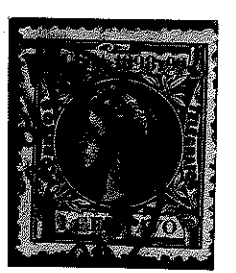

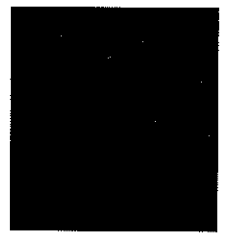